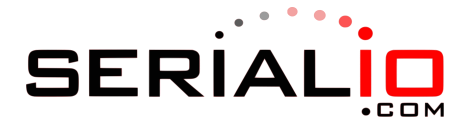

## Memorization Options

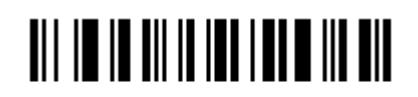

Memorize after connection loss

## 

Memorize when not connected

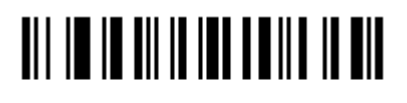

Always memorize (batch mode)

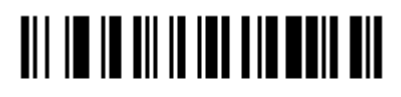

Memorize in Flash ROM

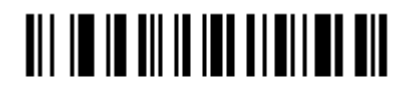

Memorize in RAM